## **Markbesøg om jord og dræning**

Hvad fortæller jorden og rodvæksten om jordens dræningstilstand? Hvordan kan man finde årsagerne til problemer med vand i marken, så løsningerne optimeres? Kom og se med på jorden under pløjelaget

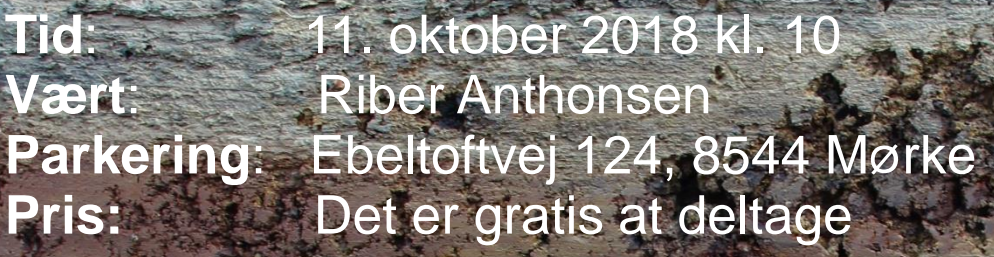

## **Program**

10.00 Velkomst v/ Stinna Susgaard Filsø, SEGES 10.10 Mine udfordringer med vand v/Riber Anthonsen 10.20 Der nørdes i et stort jordhul til under drændybde: Hvad fortæller jordens profiler, farver, tekstur og planternes rodvækst? Og hvornår skal vi satse på hvilke løsninger? v/Stinna Susgaard Filsø og Annette Vestergaard, SEGES

12.00 Sandwich, opsamling og fælles diskussion<br>12.30 Tak for i dag Tak for i dag

**For tilmelding kontakt** Britt Heftholm Ravn bhr@seges.dk tlf. 8740 5138 senest d. 1. oktober

> **For spørgsmål kontakt** Stinna/Susgaard Filsø stfi@seges.dk tlf. 8740 541

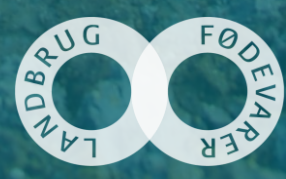

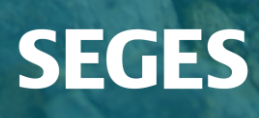